## How to rotate image in pdf with pdf generator sdk for javascript in JavaScript and ByteScout Premium Suite

Learn to rotate image in pdf with pdf generator sdk for javascript in JavaScript

On this page you will learn from code samples for programming in JavaScript.Writing of the code to rotate image in pdf with pdf generator sdk for javascript in JavaScript can be executed by programmers of any level using ByteScout Premium Suite. ByteScout Premium Suite is the set that includes 12 SDK products from ByteScout including tools and components for PDF, barcodes, spreadsheets, screen video recording. It can be applied to rotate image in pdf with pdf generator sdk for javascript using JavaScript.

These JavaScript code samples for JavaScript guide developers to speed up coding of the application when using ByteScout Premium Suite. This JavaScript sample code is all you need for your app. Just copy and paste the code, add references (if needs to) and you are all set! Want to see how it works with your data then code testing will allow the function to be tested and work properly.

Trial version of ByteScout Premium Suite is available for free. Source code samples are included to help you with your JavaScript app.

FOR MORE INFORMATION AND FREE TRIAL:

Download Free Trial SDK [\(on-premise](https://bytescout.com/download/web-installer?utm_source=pdf-source-code-sample) version)

Read more about [ByteScout](https://bytescout.com/products/developer/premiumsuite/index.html?utm_source=pdf-source-code-sample) Premium Suite

Explore API [Documentation](https://bytescout.com/documentation/index.html)

Get Free Training for [ByteScout](https://bytescout.com/documentation/index.html) Premium Suite

Get Free API key for [Web](https://pdf.co/documentation/api?utm_source=pdf-source-code-sample) API

visit [www.ByteScout.com](https://bytescout.com/?utm_source=pdf-source-code-sample)

Source Code Files:

```
// checks if we have datauri support in current browser
1/ if we have support for datauri support then we can stream generated PDF right
// otherwise we should use Downloadify script to allow user to save PDF file
function CheckDataURISupport(){
var result = true;
var checkDataURISupportImage = new Image( ;
checkDataURISupportImage. on load = checkDataURISupportImage. on error = function()if(this.width != 1 || this.height != 1){
                result = false;}
}
checkDataURISupportImage.src = "data:image/gif;base64,R0lGODlhAQABAAD/ACwAAAAAA
// check if we have datauri support in current browser - end
        return result;
}
```
## createpdf.js

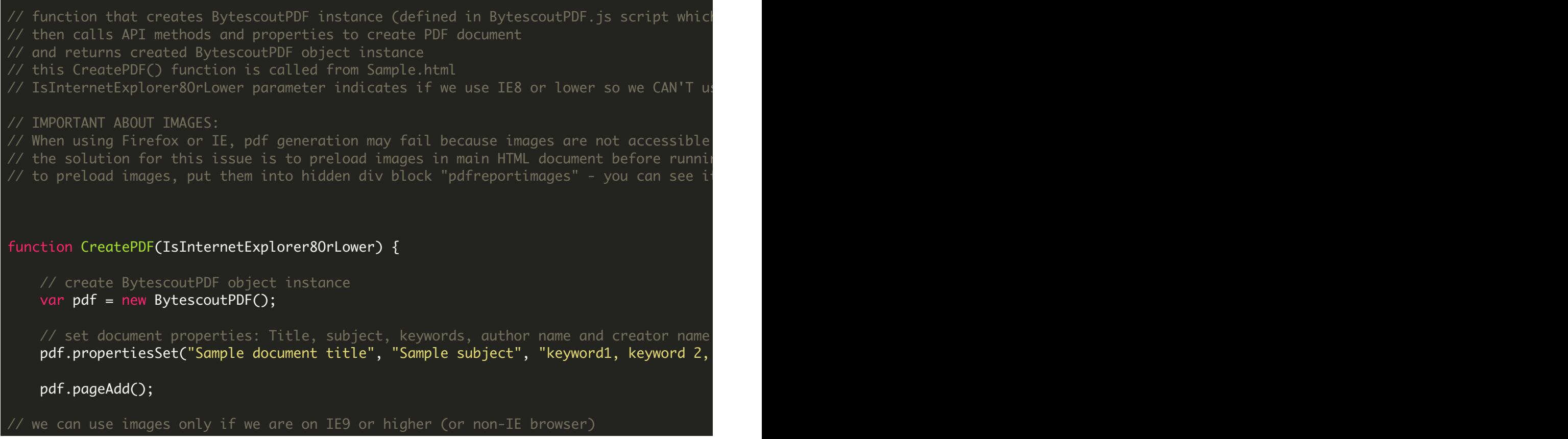

## if (!IsInternetExplorer8OrLower) { // load image from local file pdf.imageLoadFromUrl('image1.jpg'); // place this mage at given X, Y coordinates on the page and rotate -30 degree pdf.imagePlace(200, 40, -30); // load image from local file pdf.imageLoadFromUrl('image2.jpg'); // placeimage at given X, Y coordinate and rotate 30 degree pdf.imagePlace(200, 420, 30); } // return BytescoutPDF object instance return pdf; }

VIDEO

<https://www.youtube.com/watch?v=NEwNs2b9YN8>

ON-PREMISE OFFLINE SDK

60 Day Free [Trial](https://bytescout.com/download/web-installer) or Visit [ByteScout](https://bytescout.com/products/developer/premiumsuite/index.html) Premium Suite Home Page Explore ByteScout Premium Suite [Documentation](https://bytescout.com/documentation/index.html) Explore [Samples](https://github.com/bytescout/ByteScout-SDK-SourceCode/) Sign Up for [ByteScout](https://academy.bytescout.com/) Premium Suite Online Training

ON-DEMAND REST WEB API

Get [Your](https://app.pdf.co/signup) API Key [Explore](https://pdf.co/documentation/api) Web API Docs Explore Web API [Samples](https://github.com/bytescout/ByteScout-SDK-SourceCode/tree/master/PDF.co%20Web%20API/)

visit [www.ByteScout.com](https://bytescout.com/?utm_source=pdf-source-code-sample)

visit [www.PDF.co](https://pdf.co/?utm_source=pdf-source-code-sample)

[www.bytescout.com](https://www.bytescout.com/?utm_source=website-article-pdf)